## Declare & Initialize a variable

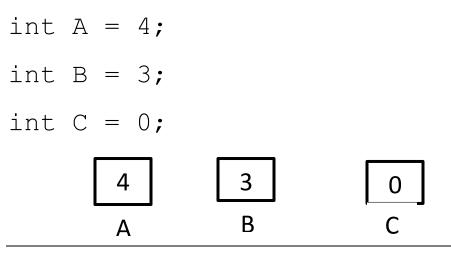

Key for Assignment is =

Storage 🗲 result of information

Storage = result of Information;

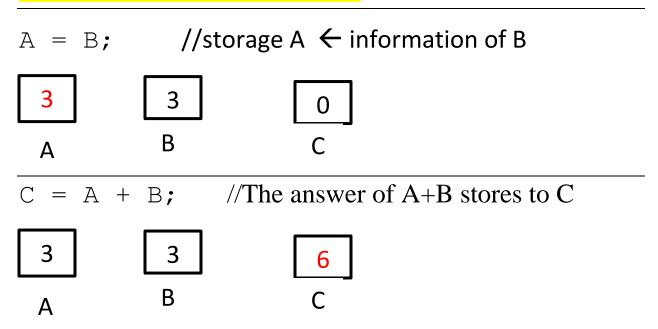